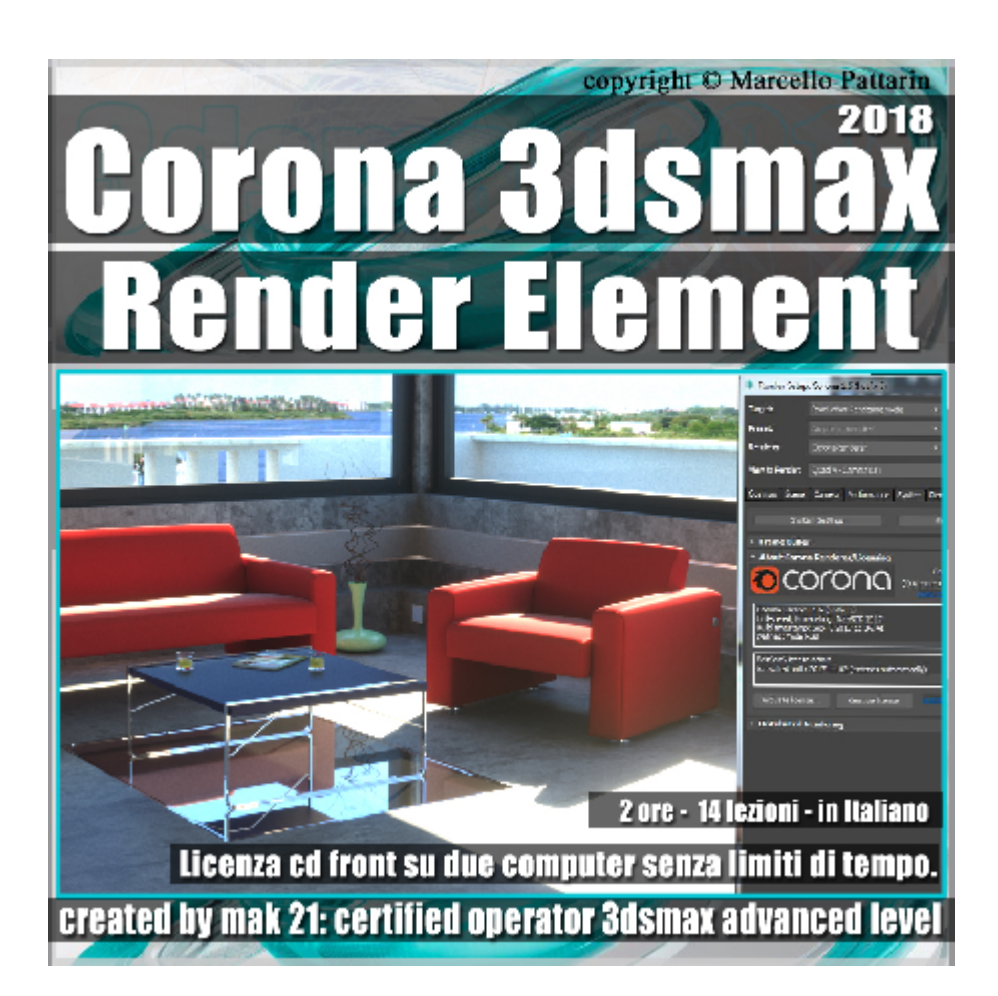

## **Corona in 3dsmax 2018 Render Element Volume 5.0 Cd Front**

Video Master class dedicato ai Render Element di Corona e post Produzione Photoshop in 3dsmax 2018.

**Argomenti:** analisi dettagliata dei Render Element di Corona inerenti una tipica scena di interni e sua post produzione base e avanzata in Photoshop.

Gestione del Tone Mapping in relazione ai Render Element. Gestione dei formati a 32 e 16 Bit, analisi dei Render Element raw, Shading

Cessential, Masking. Esempio di scene diurne e notturne e gestione della illuminazione relazionata ai Render Element.

Allegate alle lezioni sono disponibili i file 3dsmax 2018 Sono presenti 14 video avi codec xvid- risoluzione HD 1920 x 1080 in modalità smart focus zoom nelle zone di maggior importanza Il master ha una durata di 2 ore in lingua italiana. Requisiti di sistema: Corona 1.6 ( Hot fix 3 ) e Superiore.

Nota: Il corso è registrato nella relase 2017 e compatibile con la relase 2018.

## **Indice delle lezioni :**

- 133\_Presentazione Scena
- 134\_Impostazione Tone Mapping
- 135\_Impostazioni di Output
- 136\_Corona Render Element
- 137 Post Produzione Semplice
- 138\_Post Produzione Avanzata
- 139 Post Produzione 32 e 16 Bit
- 140 Corona Shading Element
- 141 Post produzione Shading Element
- 142\_Scena Notturna Light Mix
- 143 Render Element Luci
- 144\_Post Produzione Luci
- 145 Render Element Raw
- 146 Post produzione Raw

## **Licenze scene contenute nel corso:**

Le video lezioni di questo master sono strettamente personali, non possono essere usate per scopi commerciali o essere cedute a terzi è vietata la duplicazione in qualsiasi forma, è consentita la copia personale per fini di back up. Il file 3dsmax possono essere usate per scopi commerciali.

Importante: il prodotto deve essere attivato tramite autorizzazione. completato il download richiedete la password seguendo le istruzioni allegate al file readme, inviando i vostri dati tramite e-mail. Riceverete i dati di attivazione nei giorni successivi.

Important: the product must be activates through authorization. completed the download you ask for the password following the instructions attached readme to the file, sending your data through e-mail. You will receive the data of activation in the next days.

Il video corso può essere installato e visionato unicamente su un computer appartente alla stessa persona che ha eseguito l'acquisto o attivato il corso.

La licenza prevede la possibilità di installare il corso, su un secondo computer appartente sempre alla stessa persona che ha eseguito l'acquisto o attivato il corso per esigenze di viaggio lavoro studio etc.

è vietato cedere a terzi il contentuo dei video corsi, la divulgazione in qualsiasi forma pubblica o privata, è vietata la vendita, il noleggio, il prestito, la proiezione in luoghi pubblici o privati senza autorizzazione scritta dell'autore.

Non rispettando il divieto sarete perseguibili nei termini di legge riferite alle normative sul copyright © Marcello Pattarin